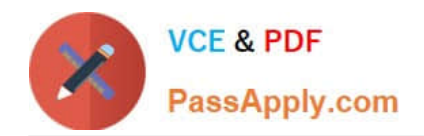

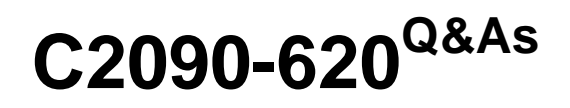

IBM Cognos 10 BI Author

# **Pass IBM C2090-620 Exam with 100% Guarantee**

Free Download Real Questions & Answers **PDF** and **VCE** file from:

**https://www.passapply.com/c2090-620.html**

100% Passing Guarantee 100% Money Back Assurance

Following Questions and Answers are all new published by IBM Official Exam Center

**C** Instant Download After Purchase

**83 100% Money Back Guarantee** 

365 Days Free Update

800,000+ Satisfied Customers

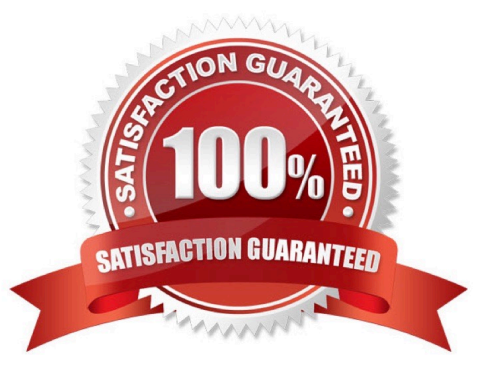

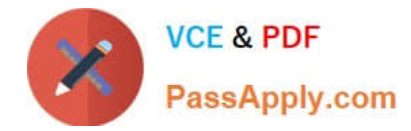

#### **QUESTION 1**

In Report Studio, which report outputs can produce a bookmark?

- A. CSV and PDF
- B. CSV and Excel
- C. HTML and PDF
- D. Excel and HTML

Correct Answer: C

#### **QUESTION 2**

In Report Studio, an author is using a relatonally modeled package and wants to flter a report to only include three specifc products. If the author is not sure how to spell the product names, what is the fastest way to add the product names to the flter expression?

- A. Use a value prompt to have users select the product names.
- B. Use the Select Multple Values feature to search for the product names.
- C. Add the product names from the Source tab in the Available components pane.
- D. Add the product names from the Data Items tab in the Available components pane.

#### Correct Answer: B

#### **QUESTION 3**

An author wants to create a flter on this report to only show Product line totals larger than 1 billion.

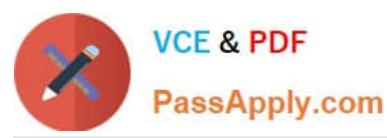

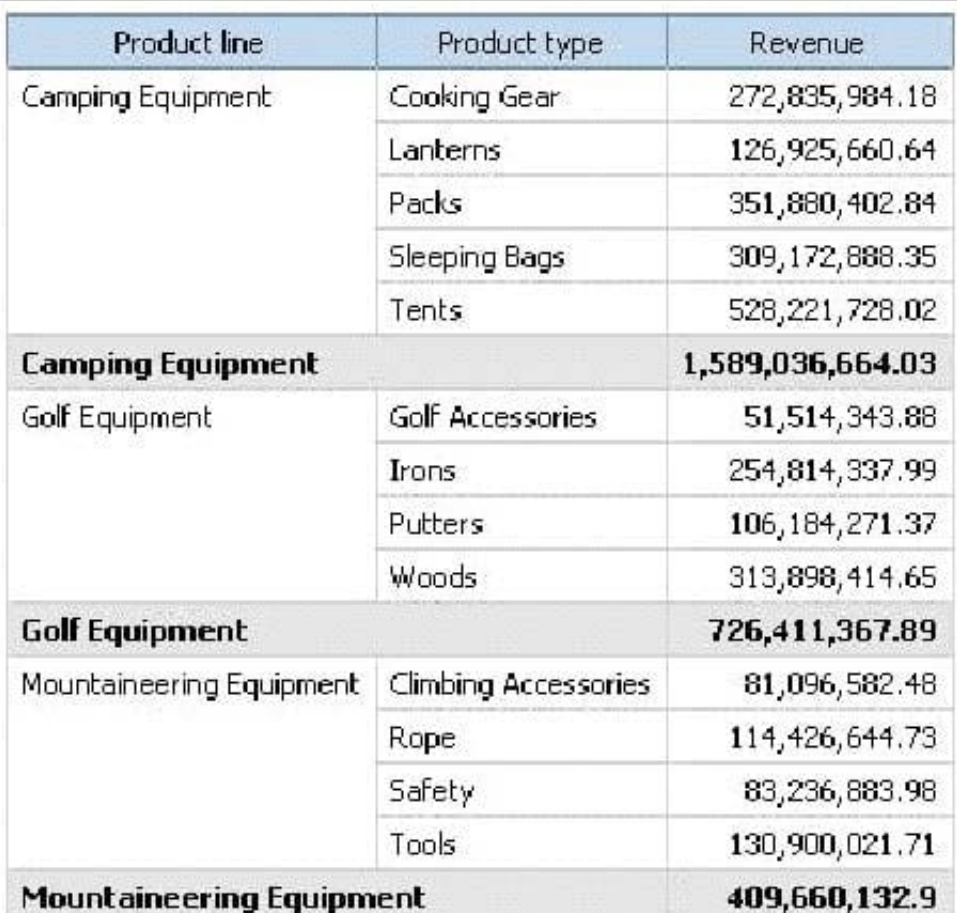

What calculaton is used to create this flter?

- A. Detail flter as: [Total (Revenue)] for [Product line] >1000000000Applicaton = Afer auto aggregaton
- B. Detail flter as: [Total (Revenue)]>1000000000Scope = Product line
- C. Summary flter as: [Total(Revenue)]>1000000000Scope = Product line
- D. Summary flter as: [Total(Revenue)] for [Product line]>1000000000)Applicaton = Afer auto aggregaton

Correct Answer: C

### **QUESTION 4**

In Report Studio, an author edits the SQL statement that a query uses to retrieve data for a crosstab. Afer editng the SQL, the author wants to add a new data item to the query. How can the author add the data item?

A. The author must convert the edited SQL back to a query object and then add the data item.

- B. The author must edit the SQL statement so that the query retrieves an additonal data item.
- C. The author must add the data item to the query from the package displayed on the Source tab.
- D. The author must add a query reference to the existng query and then add the data item to the referenced query.

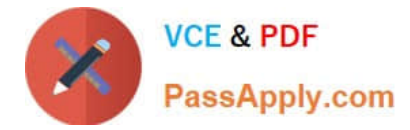

Correct Answer: B

## **QUESTION 5**

In Report Studio, which chart lets the report author plot a third measure?

- A. Area
- B. Bubble
- C. Scater
- D. Progressive Column

Correct Answer: B

[Latest C2090-620 Dumps](https://www.passapply.com/c2090-620.html) [C2090-620 Practice Test](https://www.passapply.com/c2090-620.html) [C2090-620 Braindumps](https://www.passapply.com/c2090-620.html)